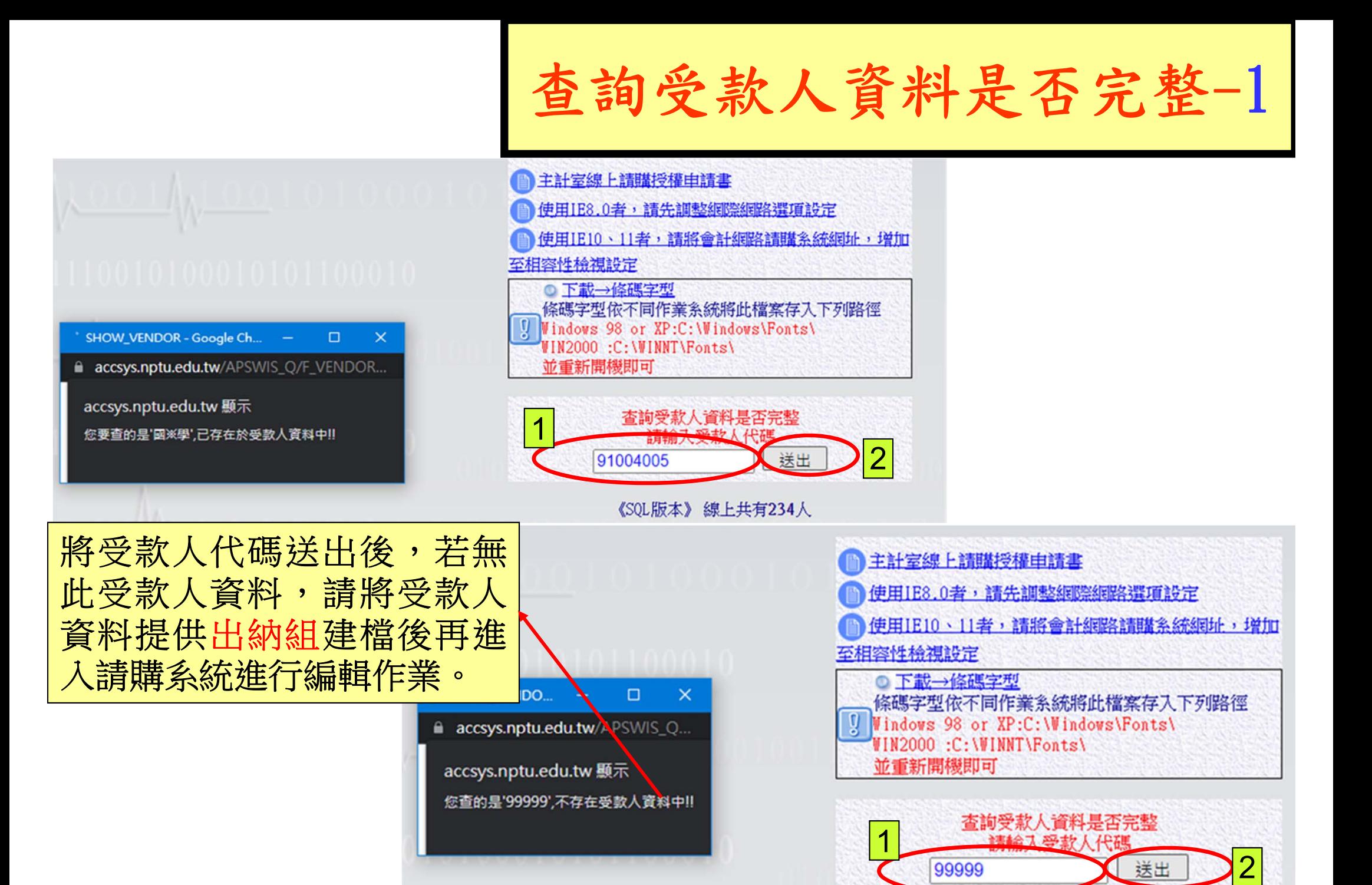

《SQL版本》 線上共有234人

1 5

查詢受款人資料是否完整-2

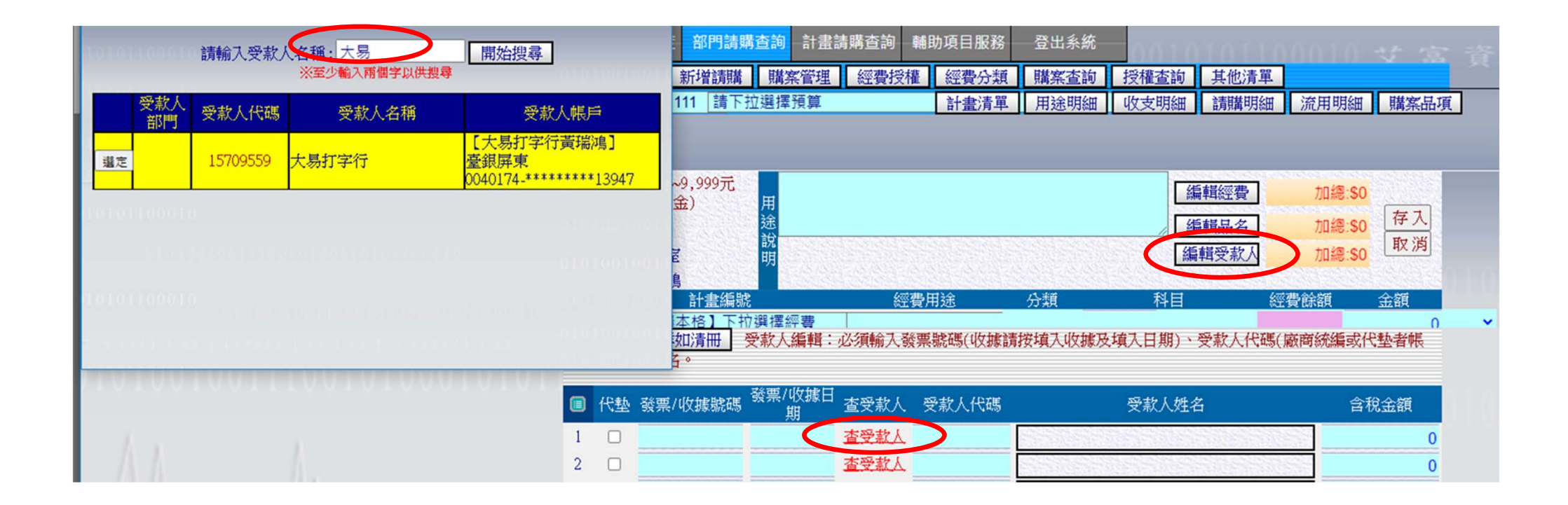